## PuTTy – Timeout verhindern

Ich setze PuTTy sehr häufig ein, sowohl im Job als auch privat, erspart mir dieses Tool doch einige Tipperei an der Console. Ich realisiere in erster Linie den Remotezugriff per SSH auf meine Server und andere Netzwerkkomponenten mit PuTTy. SSH-Verbindungen werden im Allgemeinen bei Inaktivität unterbrochen. Inaktiv sind dieses Verbindungen immer dann, wenn keine Eingabe an der Remotekonsole erfolgt. Bei längeren Sitzungen, z.B. dem im vorigen Artikel beschriebenen Backup mit rsync, kommt es dann zu einem "Timeout", die Sitzung wird geschlossen und leider wird auch der laufende Prozess, also das Backup, beendet. **Thindern**<br>Wohl im Job als<br>Re. Ich realisiere<br>Pere Netzwerkko<br>Nen bei Inaktivi<br>Wenn keine Ein<br>Rem im vorige  $\frac{1}{\sqrt{2}}$ . ess, also das Ba<br><mark>ngig von de</mark>n Al

PuTTy ist aber in der Lage, unabhängig von den Aktivitäten, ein "keep-alive"-Paket zu versenden, um solche unerwünschte<mark>n Timeou</mark>ts zu verhindern. Um diese Option für<br>eine bereits definierte Verbindung <mark>z</mark>u aktivieren, sind folgende Schritte erforderlich: eine bereits definierte Verbindung zu aktivieren, sind folgende Schritte erforderlich:

- 1. PuTTy öffnen und die entsprechende Session auswählen, Konfiguration laden (Klick auf "Load") <u>de Jession</u>
- 2. Im Menu links **Connection** auswählen
- 3. Änderung des Wertes **Seconds between keepalives** von 0 (ausgeschaltet) auf 1800 (entspricht einer halben Stunde) ween keep
- 4. **Enable TCP keepalives (SO\_KEEPALIVE option)** über die Checkbox aktivieren
- 5. im Menu auf Session gehen und Einstellung über Save sichern.

PuTTy sendet nunmehr alle 30 Minuten ein TCP-Paket und gaukelt dem Client eine Aktivität vor. Wenn diese Einstellung für alle Sitzungen gelten soll, die in Zukunft erstellt werden, muss dieser Vorgang für die Default Session durchgeführt werden. Alle bereits definierten Sessions müssen einzeln angepasst werden. . LIVE option) ül<br>Instellung über<br>19 die TCP-Pa<br>19 die Sitzur<br>19 die Defau

d

**CD** 

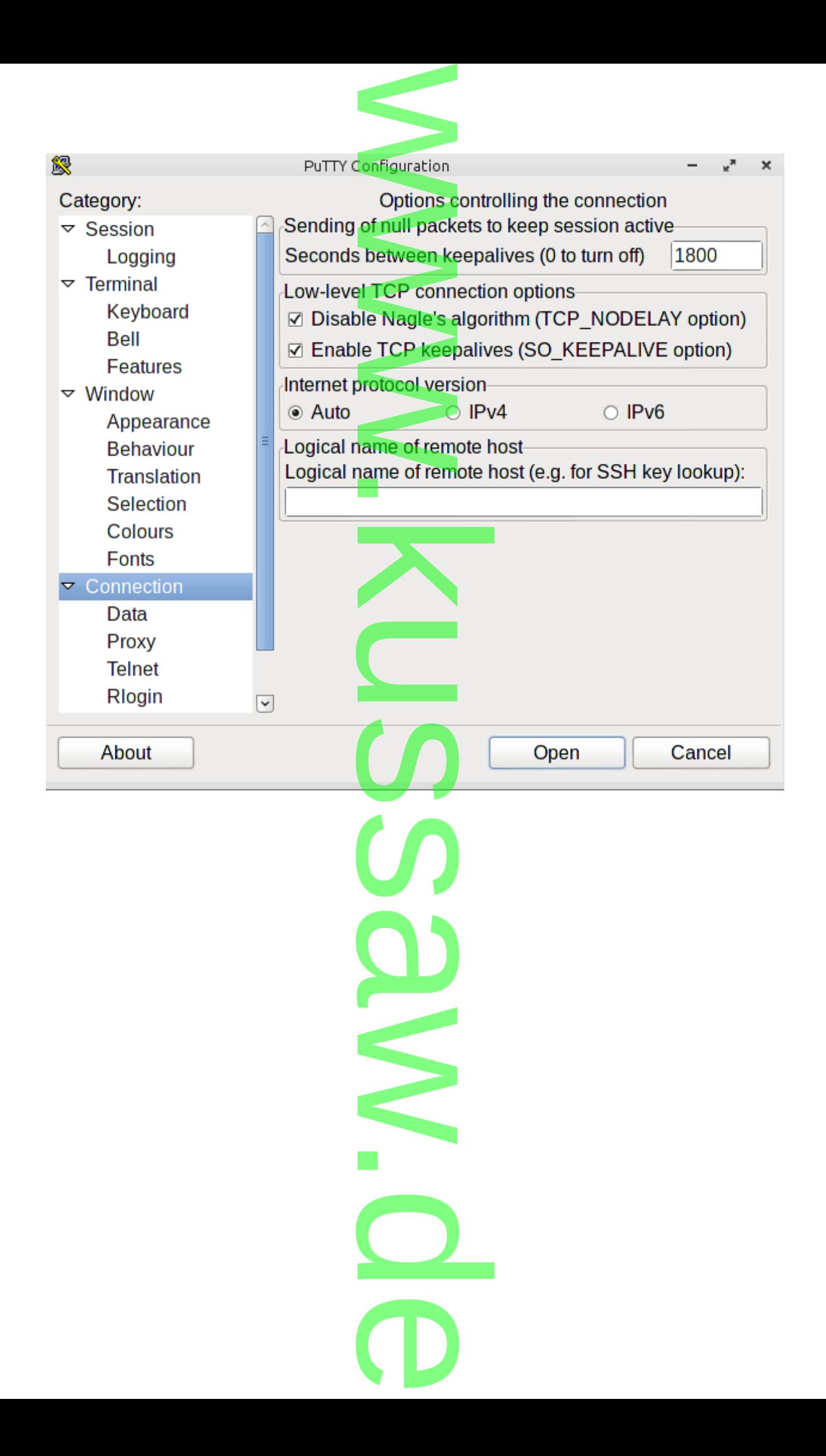